# CH340驱动安装手册 V1.0

### **YFROBOT**

#### 发布说明:

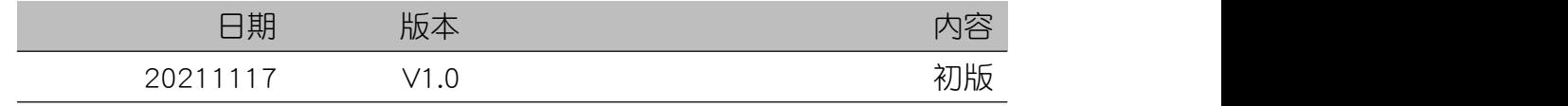

### 目录

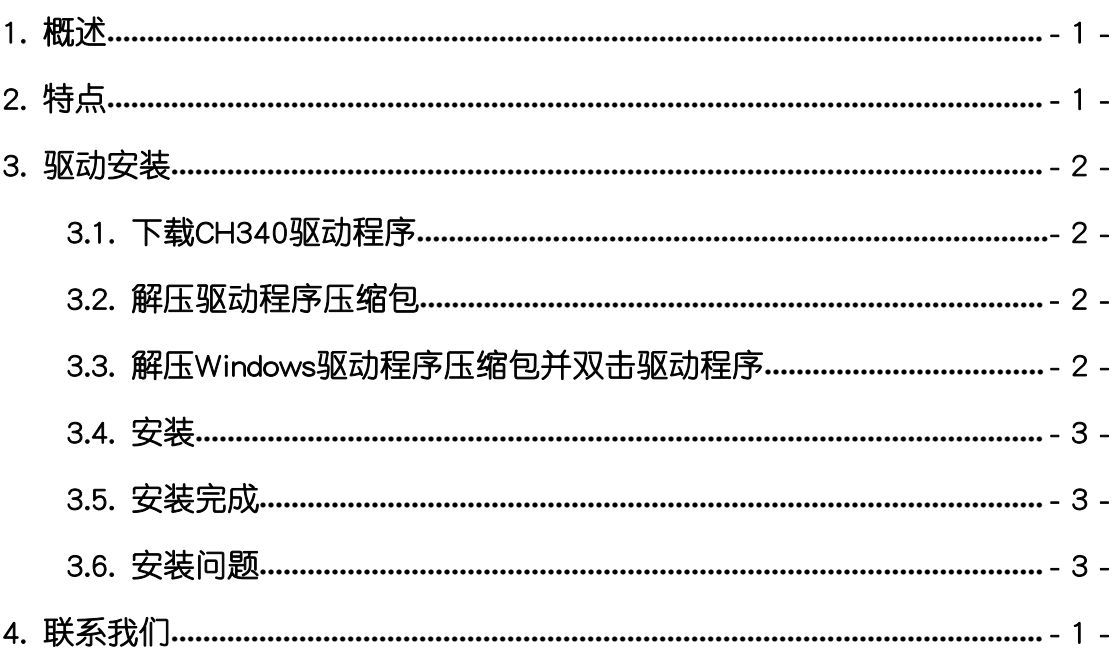

#### **YFROBOT**

#### <span id="page-2-0"></span>1. 概述

CH340是一个USB总线的转接芯片,实现USB转串口或者USB转打印口。

在串口方式下,CH340提供常用的MODEM联络信号,用于为计算机扩展异 步串口,或者将普通的串口设备直接升级到USB总线。

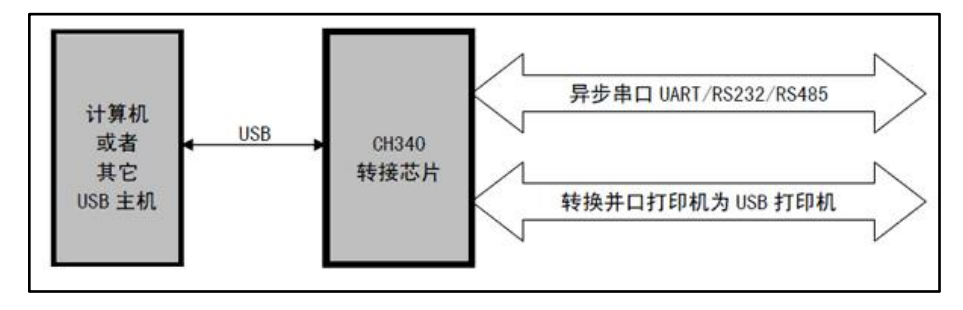

#### <span id="page-2-1"></span>2. 特点

- · 全速USB设备接口,兼容USB V2.0。
- · 仿真标准串口,用于升级原串口外围设备,或者通过USB增加额外串口。
- · 计算机端Windows操作系统下的串口应用程序完全兼容,无需修改。
- · 硬件全双工串口,内置收发缓冲区,支持通讯波特率50bps~2Mbps。
- · 支持常用的MODEM联络信号RTS、DTR、DCD、RI、DSR、CTS。
- 通过外加电平转换器件, 提供RS232、RS485、RS422等接口。
- · 支持5V电源电压和3.3V电源电压甚至3V电源电压。

更多资料详情请登录[官网](http://www.wch.cn/products/ch340.html)了解。

#### <span id="page-3-0"></span>3. 驱动安装

 $\Lambda$  注意:下文仅介绍Windows系统安装步骤,Linux、Mac系统请自行研究。

#### <span id="page-3-1"></span>3.1. 下载CH340驱动程序

下载链接: [点击连接](https://yfrobot.lanzoui.com/b0f7fggdi), 选择"CH340 USB驱动程序.zip"下载。

#### <span id="page-3-2"></span>3.2. 解压驱动程序压缩包

压缩包中包含3个ZIP压缩包文件;

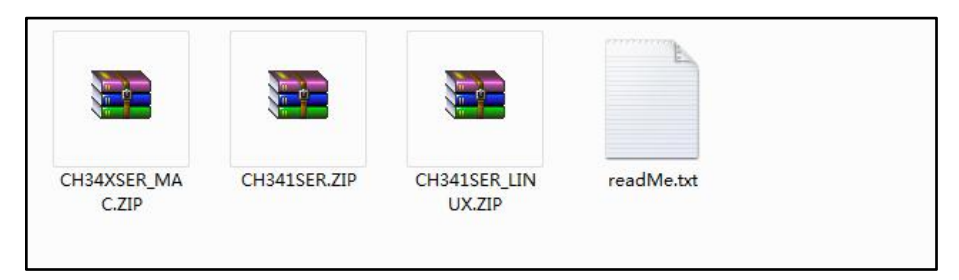

:CH340/CH341USB转串口WINDOWS驱动程序,内含DLL动态库及非标准 波特率的设置等使用说明, 支持32/64位 Windows 10/8.1/8/7/VISTA/XP, SERVER 2016/2012/2008/2003,2000/ME/98,通过微软数字签名认证,支持USB转3线 和9线串口。

CH341SER LINUX.ZIP: CH340/CH341的USB转串口LINUX驱动程序, 支持 32/64位系统。

CH341SER\_MAC.ZIP: CH340/CH341的USB转串□MAC OS驱动程序, 支持 32/64位系统,内有使用说明。

#### 3.3. 解压Windows驱动程序压缩包并双击驱动程序

<span id="page-3-3"></span>解压压缩包"CH341SER.ZIP", 双击"SETUP.EXE"程序;

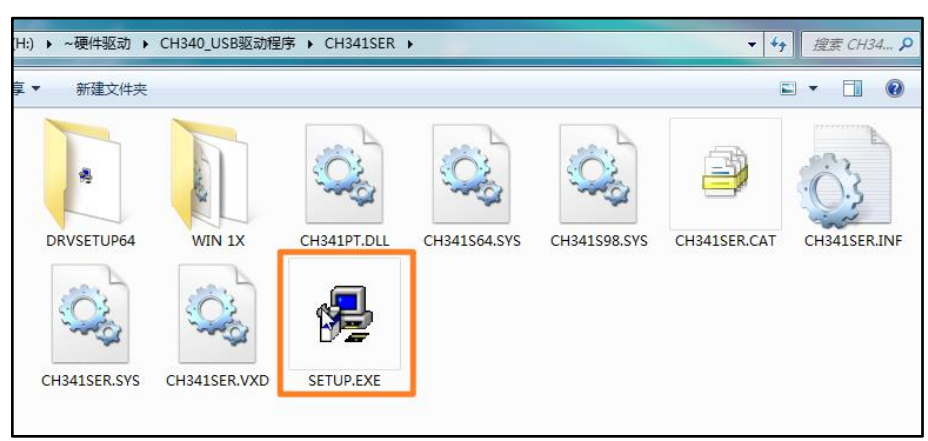

#### 3.4. 安装

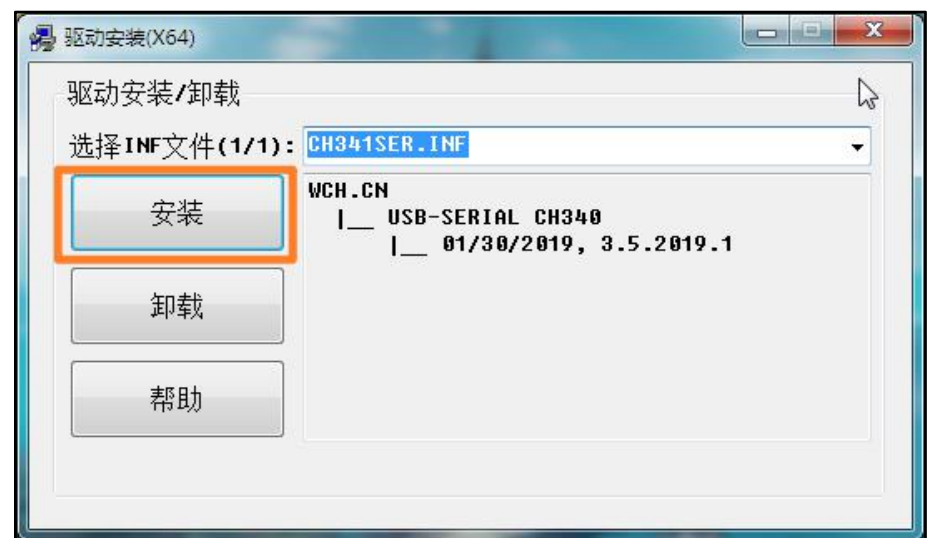

<span id="page-4-0"></span>驱动安装软件中点击"安装"按钮;等待安装完成

#### 3.5. 安装完成

<span id="page-4-1"></span>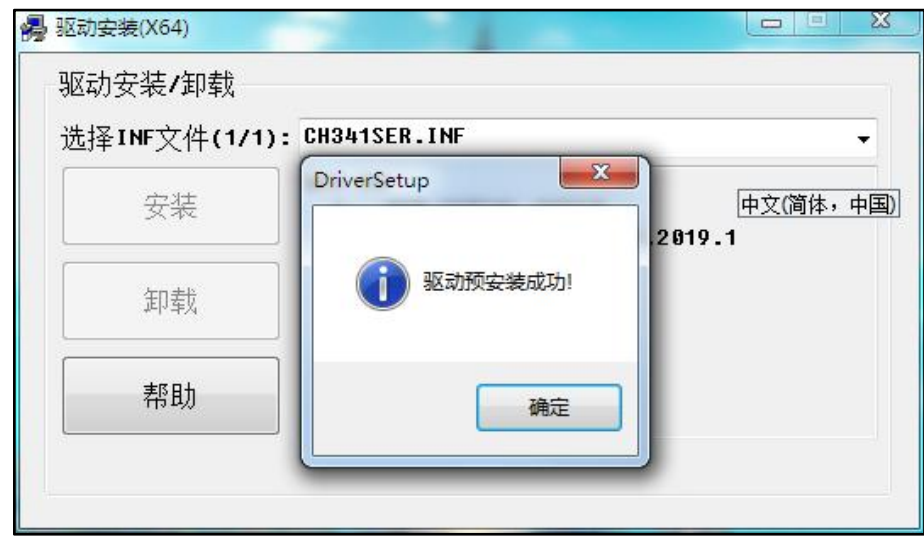

#### <span id="page-4-2"></span>3.6. 安装问题

- **驱动无法安装?**可以尝试使用"驱动精灵"或其他类似驱动软件协助安装
- 其他问题?联系客服。

#### <span id="page-5-0"></span>4. 联系我们

YFROBOT网站:<www.yfrobot.com> / [www.yfrobot.com.cn](http://www.yfrobot.com.cn)

手机:17696701116(微信/QQ同号)

微信公众号:YFRobotStudio

QQ群:[243067479](https://jq.qq.com/?_wv=1027&k=51GCh75)

邮件: [yfrobot@qq.com](http://mail.qq.com/cgi-bin/qm_share?t=qm_mailme&email=N05RRVhVWEMaTVt3UVhPWlZeWxlUWFo)

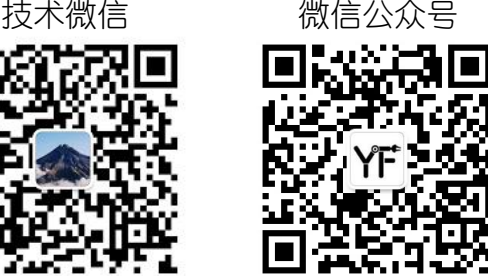

## **YFROBOT**

#### 免责申明和版权公告

本文中的信息,包括供参考的 URL 地址,如有变更,恕不另行通知。

文档"按现状"提供,不负任何担保责任,包括对适销性、适用于特定用途或非侵权性 的任何担保,和任何提案、规格或样品在他处提到的任何担保。本文档不 负任何责任, 包括使用本文档内信息产生的侵犯任何专利权行为的责任。本文档在此未以禁止反言或 其他方式授予任何知识产权使用许可,不管是明示许可还是暗示许可。

文中提到的所有商标名称、商标和注册商标均属其各所所有者的财产,特此声明。

版权归 **©** 2021 YFROBOT所有。保留所有权利。